# How to find literature

Specialist course in palliative medicine. Katrine Aronsen, NTNU Medicine and health library 2019

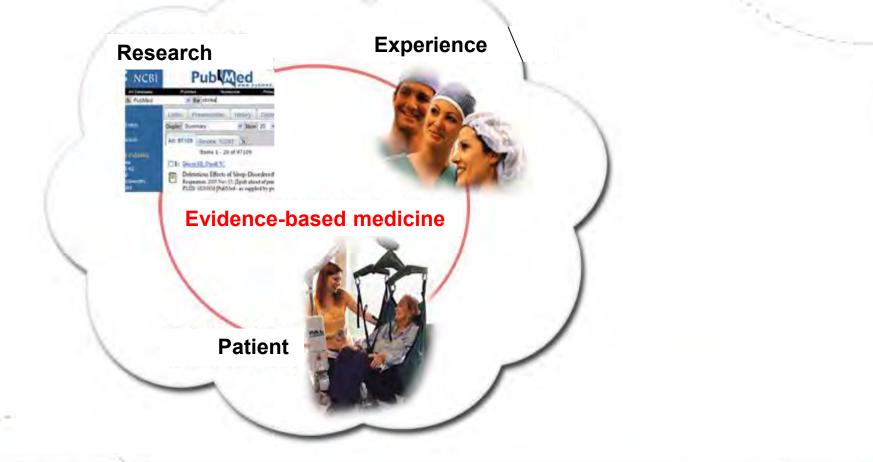

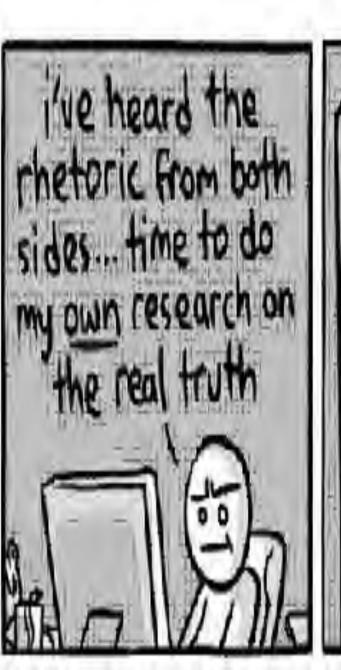

Googie hoty debaud topic Found 80,000 results. Literally the first link that agrees with what you already believe Completely supports your viewpoint without challenging it in any way Another link

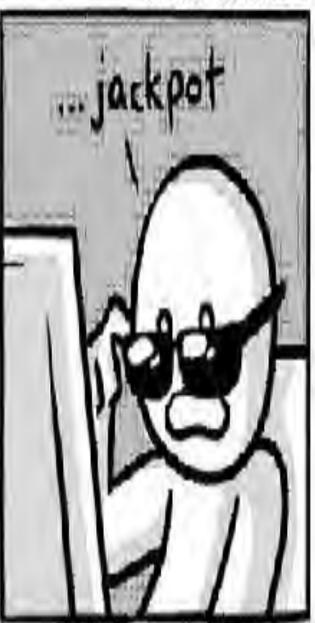

CHAINSAWSUIT.COM

# Searching the literature

- A well-structured literature search is the basis of **any** research project and a necessary part of research methodology. (Maybe what you want to research is already answered? Reduce waste)
- A systematic literature search is both methodical and reasoned; it is based on a systematic approach that permeates the entire process
- As with other research procedures, literature searches should be documented and reproducible.

Haraldstad, A. M., & Christophersen, E. (2015). Literature searches and reference management. In P. Laake, H. B. Benestad, & B. R. Olsen (Eds.), Research in medical and biological sciences from planning and preparation to grant application and publication (pp. 125–166)

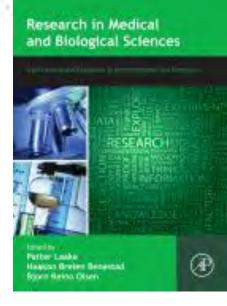

### How a search often is done - UNsystematic

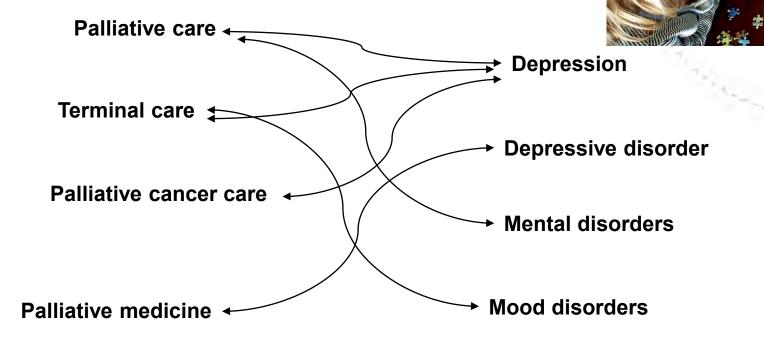

The result is probably a random selection of studies Missing pieces in the jigzaw? What did you NOT find/retrieve

### Example: Search strategy and documentation More systematic/advanced

- Palliative medicine and depressive disorders

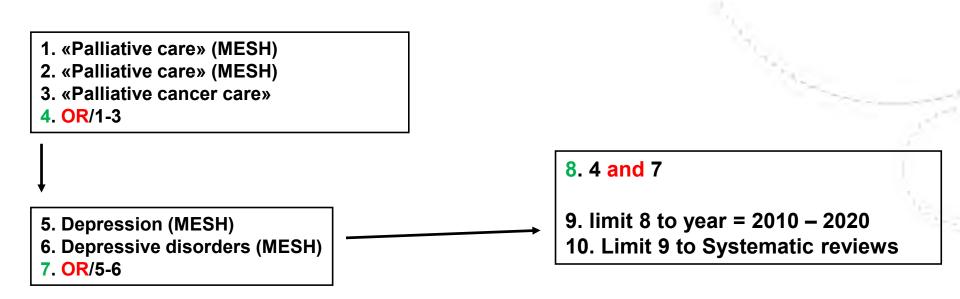

Aim is to create ONE result-list covering all relevant keywords(MESH) and synonyms

# Where to search – Top Tips

Start with document types where information from many single studies is:

Found, evaluated, reviewed, summarized

Such as -

**Systematic reviews, point of care tools, guidelines** (e.g Up to Date, Best practice, Helsebiblioteket, Pubmed clinical queries)

**Books can give you a good start/ overview** (E-books in clinical key, Your Hospital/University-library catalogue)

**Citation nesting** – Start off/supplement search e.g Google scholar

# How to search - Top Tips

- Use more than one source
- Remember synonymes
- Look out for Systematic reviews!

### When available:

- Use Keywords e.g MESH
- Phrase search: write "quotes around words"
- Limits: Language, year, document type
- Defined search fields (author, article title..)
- Use search history to combine searches
- Truncate(\*)- search for different word endings

# How to combine search terms

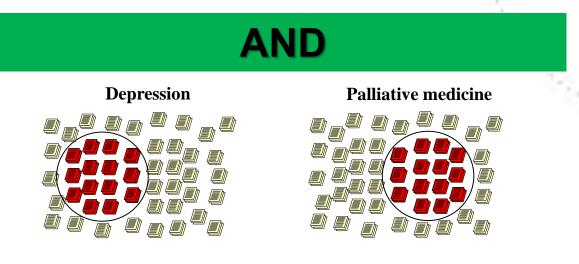

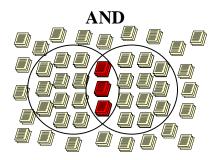

**Depression AND Palliative medicine** 

# How to combine search terms

### OR

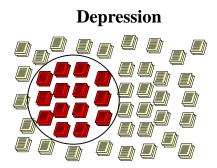

**Depressive disorders** 

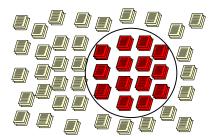

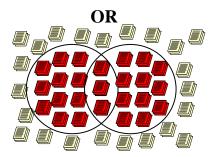

**Depression OR Depressive disorders** 

# **Evaluate your sources**

Quality, reliability, relevance for your text

- What(type) of journal? Year? Author? Ranking?
- Type of study case report VS large RCT
- Checklists for critical appraisal <u>https://www.fhi.no/kk/oppsummert-forskning-for-helsetjenesten/sjekklister-for-vurdering-av-forskningsartikler/</u> <u>https://casp-uk.net/casp-tools-checklists/</u>

   NB! How does the source help you answer you research

# question/assignment

10

## Controlled vocabulary or Free text search

### **Controlled vocabulary/Thesaurus**

System/List of standard vocabulary/keywords used in reference databases. Articles are assigned a number of keywords – that reflects the main content

Keywords can be used to evaluate quality of your search terms and find synonyms.

More likely to cover synoyms and retrieve relevant articles. MeSH (Medical Subject Headings) is thesaurus used in Medline/PubMed, SveMed+, Cochrane...

**Free text word** (will retrieve more articles – relevant and **not** relevant) Words the author(s) use in the title, abstract or free author key words For exhaustive searches use both methods

**NB** – Fulltext/the body of the article is **not** possible To search in most reference databases (like Pubmed)

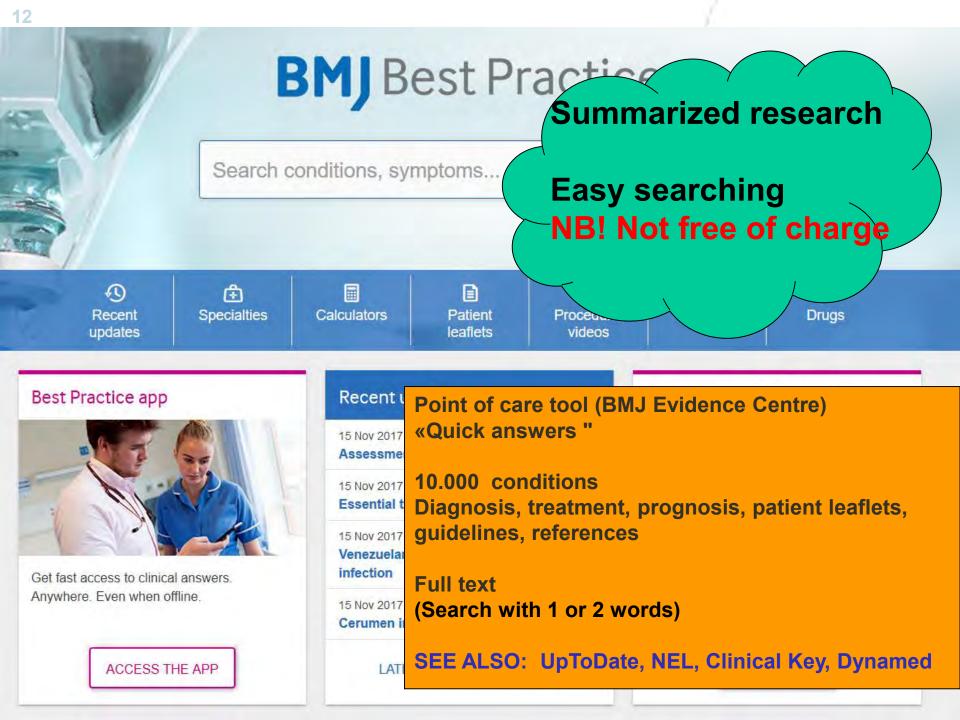

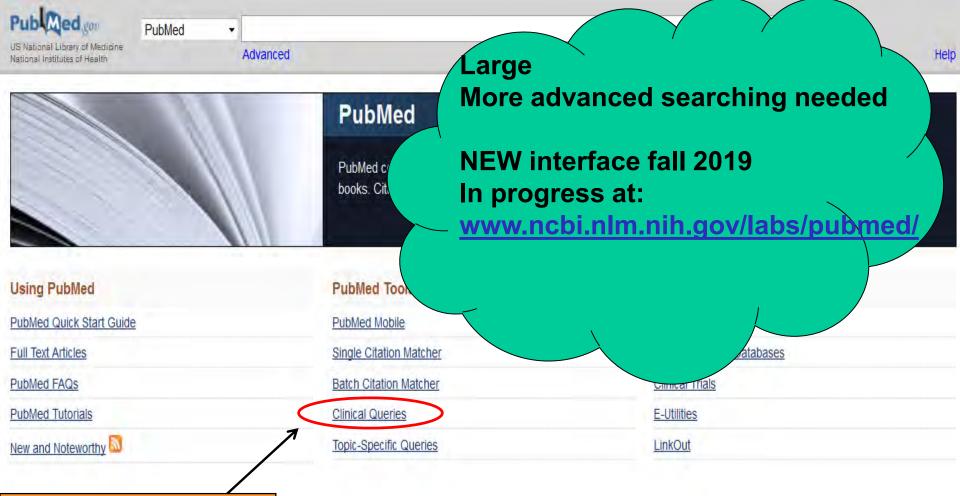

Find systematic reviews and clinical studies easy

Covers medicine/biomedicine. References and abstracts from scientific journals 5600+ journals covered The free version of Medline

Using Pubmed-link from your homepage/Library/Helsebiblioteket often gives more access to full text !

## A detailed Introduction to PubMed

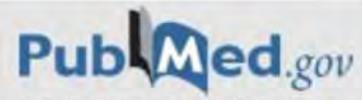

U.S. National Library of Medicine National Institutes of Health

**NTNU Library - Guide** 

Medicine and Health Library, NTNU April 2018 post@bmh.ntnu.no

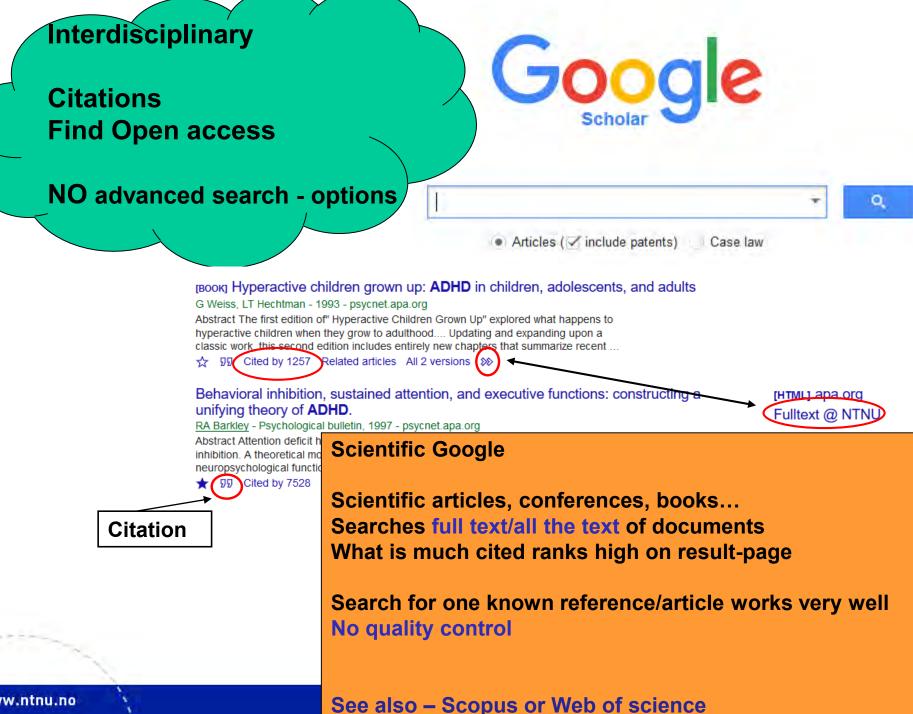

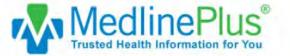

Search MedlinePlus GO About MedlinePlus What's New Site Map Customer Support

**Health Topics Drugs & Supplements** Videos & Tools Español Share MedlinePlus **Health Topics** Find information on health, wellness, disorders and conditions Find out What's New on MedlinePlus, including **Drugs & Supplements** announcements of changes, and Learn about prescription drugs, **Patient information** content. over-the-counter medicines, herbs, and supplements 2 3 1 4 Videos & Tools Discover tutorials, health and Tweets by @MedlinePlus Stay Connected surgery videos, games, and quizzes MedlinePlus.gov Retweeted Readygov #PreparedNotScared & Enter email or phone number

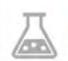

#### Medical Tests

Learn why your doctor orders medical tests and what the results may mean

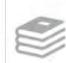

#### Medical Encyclopedia

Articles and images for diseases, symptoms, tests, treatments

#### **Healthy Recipes**

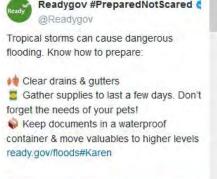

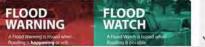

Sign up for the My MedlinePlus newsletter 🕧

GO

**NIH MedlinePlus Magazine** Read the latest issue

#### All of Us

Health Information for All of Us Research **Program Participants** 

#### **Clinical Trials**

Search ClinicalTrials.gov for drug and treatment studies.

#### Easy-to-Read Materials

Organizations and Directories

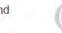

Health Information in **Multiple Languages** 

#### MedlinePlus Connect for EHRs

# Why references?

Integrity and recognition of other authors, respect and integrity

• Scientific ethics and practice

• The reader should be able to identify the sources used

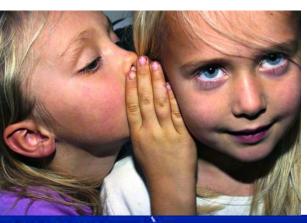

VIKO - How to avoid plagiarism www.ntnu.edu/viko

Hviskeleken - Det du tror du vet, kan være en akademisk vandrehistorie Spinat - inneholder det mye jern? *Forskerforum 47(7) 2015* 

Gråsoner i akademisk siteringspraksis / Rekdal 2016 www.etikkom.no/FBIB/Temaer/Redelighet-og-kollegialitet/grasoner-i-akademisk-siteringspraksis/

## Good citation practice

- When should you cite your sources? If you refer to, quote or paraphrase another text
- You should have read what you cite
- Use primary sources if possible, if not the citation should indicate this
- When not to cite?
  If the point in question is considered «common knowledge»
- Save your references as you progress in your project.
- Most important your readers should be given enough information to be able to identify your sources

### **Example article reference, Vancouver style**

### In a reference list

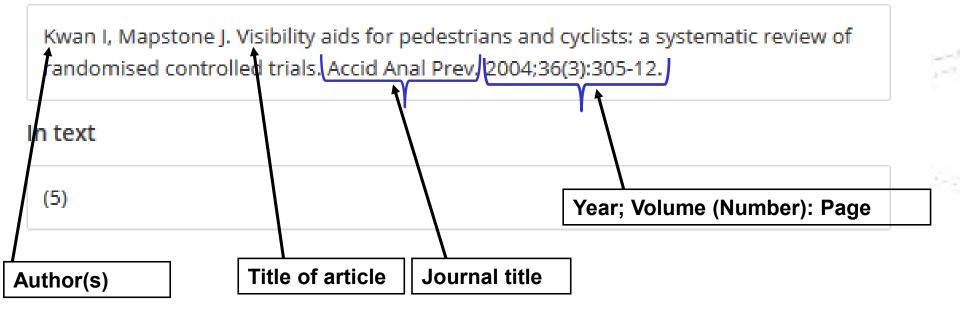

How will a reference to a book or book-chapter look like?

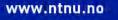

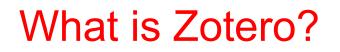

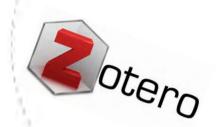

- Easy web-based tool to collect, save and organize references (Open access/ Free)
- Import references from websites and databases make your own collection of references (reference library)
- Use your reference library when you write to get correct citations and reference lists i Word, in your style of choice; Vancouver, APA, Harvard...

https://www.ntnu.no/blogger/ub-mh/en/endnote-zotero/zotero/

# What is Endnote

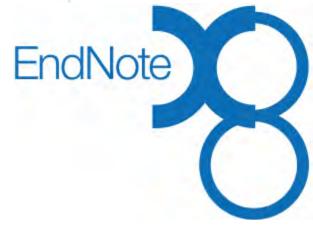

EndNote is also a reference management tool, (like Zotero, but has more advanced functionality)

You will have to buy a licence or ask if your institution provides a licence

www.ntnu.no/blogger/ub-mh/en/endnote-zotero/

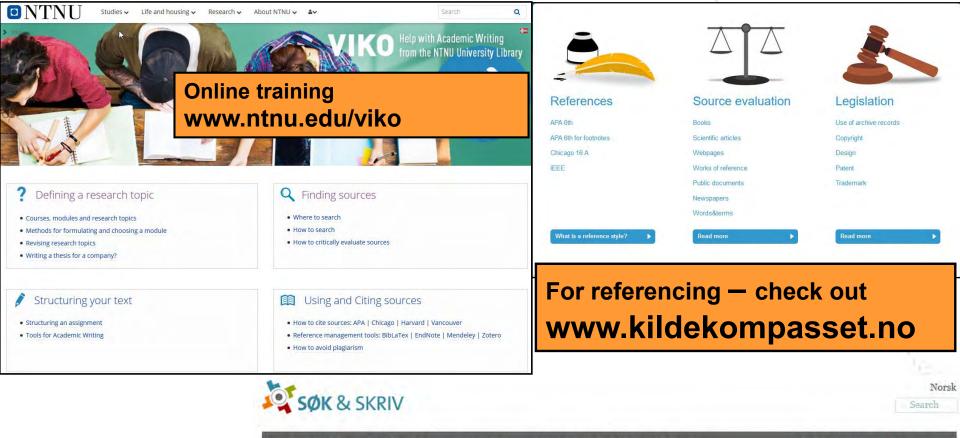

SEARCHING

WRITING SOURCE

SOURCES AND REFERENCING

ABOUT SEARCH & WRITE

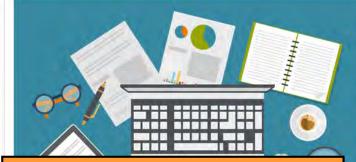

READING

Online training sokogskriv.no/en/

Search & Write (Søk & Skriv) is created especially for you who are writing assignments at a Norwegian university or university college. You will find guidance and advice for all stages of the writing process, such as searching, reading, writing and referencing.

The contents of Search & Write follow the norms for academic writing and use of sources in most subject areas. The pages have now been made flexible for better reading on your cell phone.

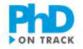

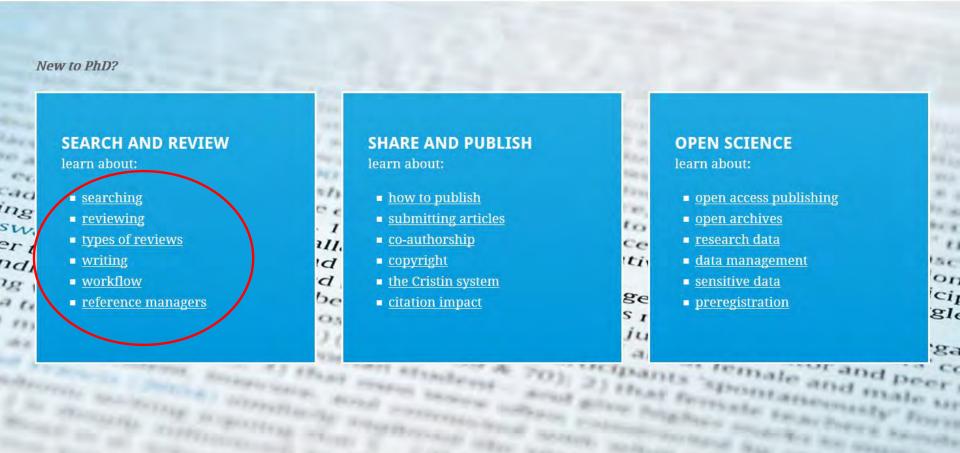

## Advanced online training www.phdontrack.net/

itet

Universitetsbiblioteket University Library

### Fagside for medisin og helse

Subject page for medicine and health

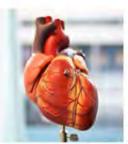

News and subject resources in medicine, nursing and health sciences

### Databases/Articles

Article Search

NEWS

- PubMed medicine and health science [handout from the library course]
- Medline medicine and health science
- EMBASE medicine, health science and pharmacology
- Cochrane Library medicine and health science (systematic reviews)
- SveMed+ medicine and health science (in Norwegian)
- Cinahl nursing
- PsycINFO psychology and psychiatry
- Global Health public health and global health
- SPORTDiscus sports and movement science
- PEDro physiotherapy evidence
- OT Seeker occupational therapy
- AMED physiotherapy and occupational therapy
- ERIC pedagogy

Check what is available from your institution/employer-Journals Databases E-books

Visible Body 3D anatomy atlas

Publish with Open Access

Biomedical and Life Sciences Lectures

PhD on track

Academic writing (VIKO)

VPN - connect to NTNU-network from home

All Subject pages at NTNU University Library

#### Search the blog

enter search terms

search

### NTNU Medical Library homepage https://www.ntnu.no/blogger/ub-mh/en/